# **+ AUTODOC CLUB**

Kaip pakeisti **VW PASSAT (32B)** oro filtro keitimo instrukcija

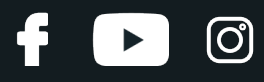

## **PANAŠI VAIZDO PAMOKA**

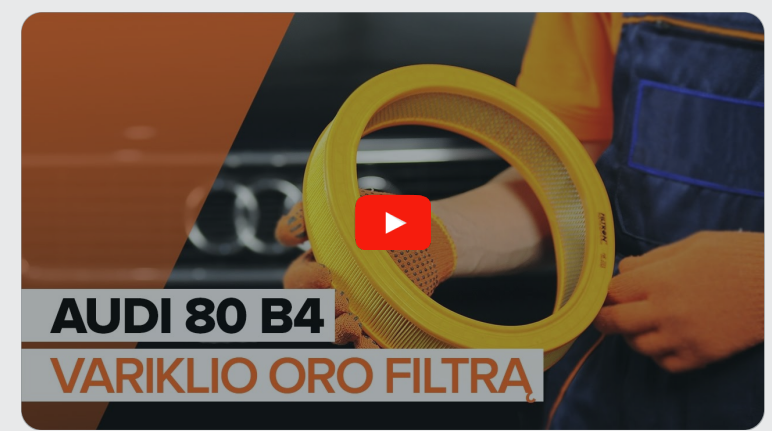

Šiame vaizdo įraše rodoma panašios autodalies keitimo procedūra kitoje transporto priemonėje.

## **Svarbu!**

Ši keitimo veiksmų seka gali būti naudojama: VW PASSAT (32B) 1.3, VW PASSAT (32B) 1.6, VW PASSAT (32B) 1.6 (YN, WV), VW PASSAT (32B) 1.8, VW PASSAT (32B) 1.9

Veiksmų seka gali šiek tiek skirtis, priklausomai nuo automobilio konstrukcijos ypatumų.

Ši pamoka gali būti naudojama atliekant panašios autodalies keitimą automobilyje: AUDI 80 B4 Sedanas (8C2) 2.0

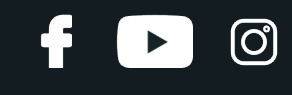

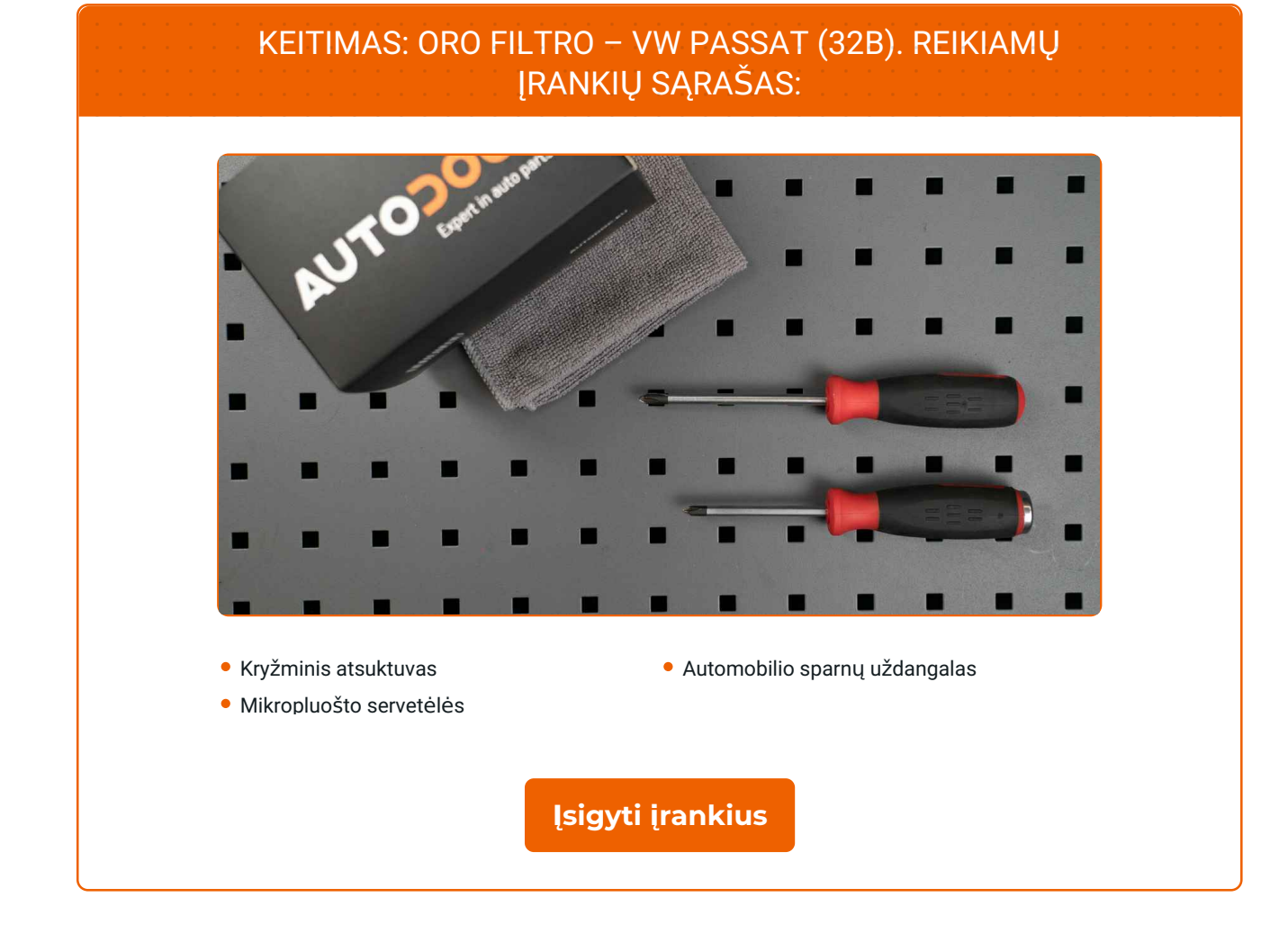

# + AUTODOC CLUB

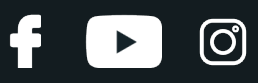

#### Keitimas: oro filtro – VW PASSAT (32B). Patarimas iš AUTODOC:

- Laikykitės autodalies eksploatavimo terminų, rekomendacijų ir reikalavimų, kuriuos pateikia gamintojas.
- Visus darbus atlikite su užgesintu varikliu.

## **KEITIMAS: ORO FILTRO – VW PASSAT (32B). REKOMENDUOJAMA VEIKSMŲ SEKA:**

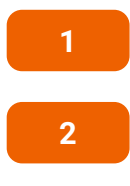

Atidarykite variklio dangtį.

**2** Naudokite apsaugin<sup>į</sup> <sup>d</sup>ėklą, kad nepažeistumėte automobilio dažų ir plastiko.

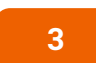

Atsukite oro filtro dangtelio tvirtinimo varžtus. Naudokite kryžminį atsuktuvą.

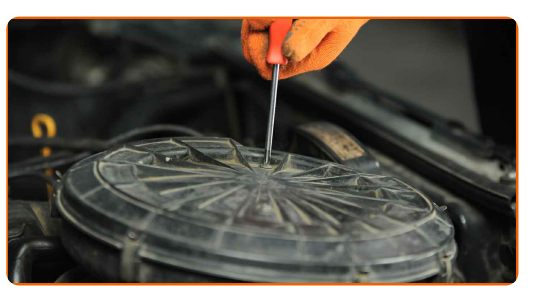

**4**

Atlaisvinkite oro filtro dangtelio fiksatorius.

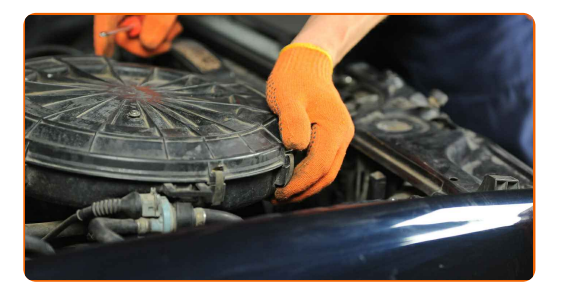

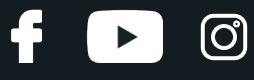

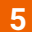

Išimkite oro filtro dangtelį.

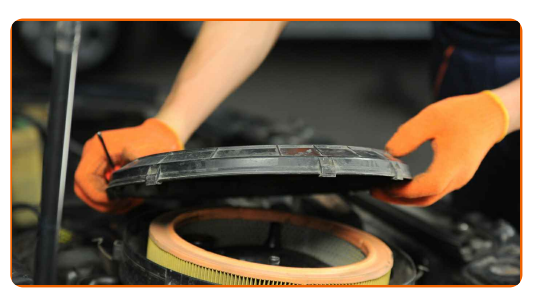

**6**

Iš filtro korpuso išimkite keičiamą filtruojantį elementą.

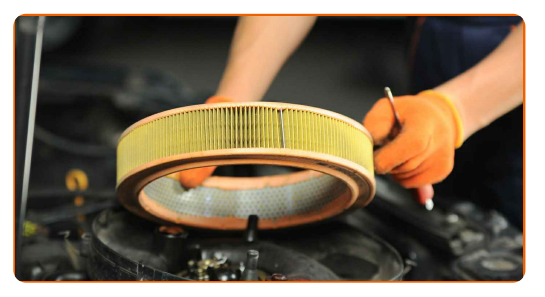

**7**

Išvalykite oro filtro dangtelį ir korpusą.

#### Keitimas: oro filtro – VW PASSAT (32B). Profesionalai rekomenduoja:

• Valydami oro filtro korpusą ir dangtelį, uždenkite švariu audiniu oro vamzdžio elementus, oro srauto matuoklį, jeigu toks yra, droselinę sklendę.

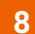

Į filtro korpusą įdėkite naują filtravimo elementą.

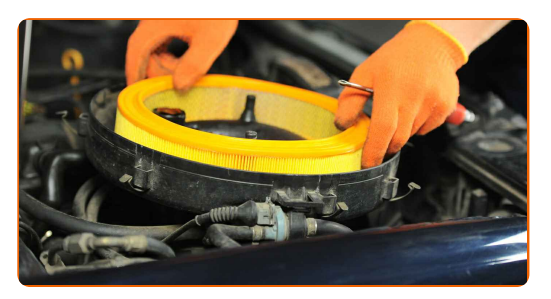

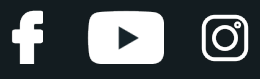

#### AUTODOC rekomenduoja:

- Keitimas: oro filtro VW PASSAT (32B). Įsitikinkite, kad teisingai įdėjote filtravimo elementą. Neleiskite įvykti poslinkiui.
- Naudokite tik kokybiškus filtrus.
- Montavimo metu stebėkite, kad dulkės ir purvas nepatektų į oro filtro korpusą.

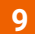

Uždėkite oro filtro dangtelį. Pritvirtinkite jį.

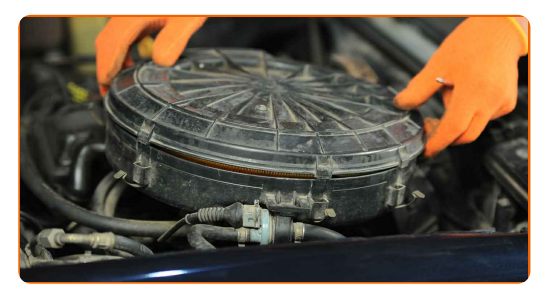

**10**

Prisukite oro filtro dangtelio tvirtinimo varžtus. Naudokite kryžminį atsuktuvą.

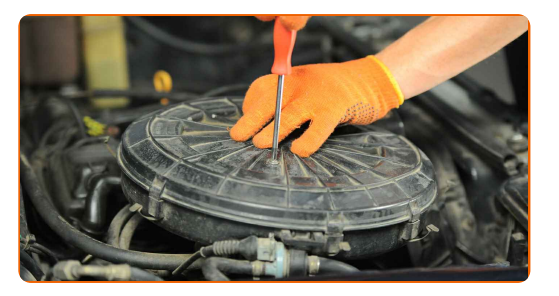

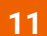

Įspauskite oro filtro dangtelio fiksatorius į vietą.

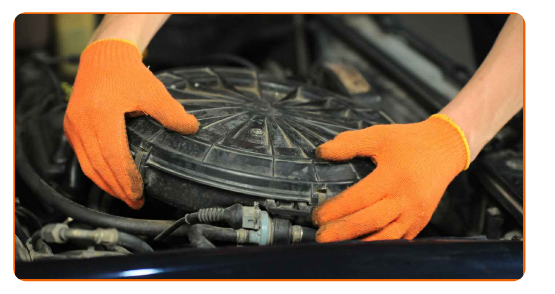

**12** Nuimkite apsaugin<sup>į</sup> <sup>d</sup>ėklą.

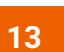

Uždarykite variklio dangtį.

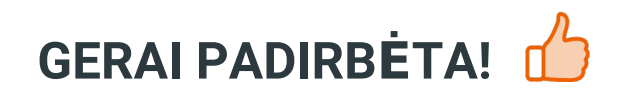

ŽIŪRĖTI DAUGIAU PAMOKŲ

ß

 $\blacktriangleright$ 

 $\odot$ 

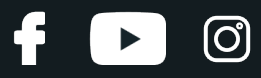

## **AUTODOC — KOKYBIŠKOS IR PRIEINAMOS AUTODALYS INTERNETU**

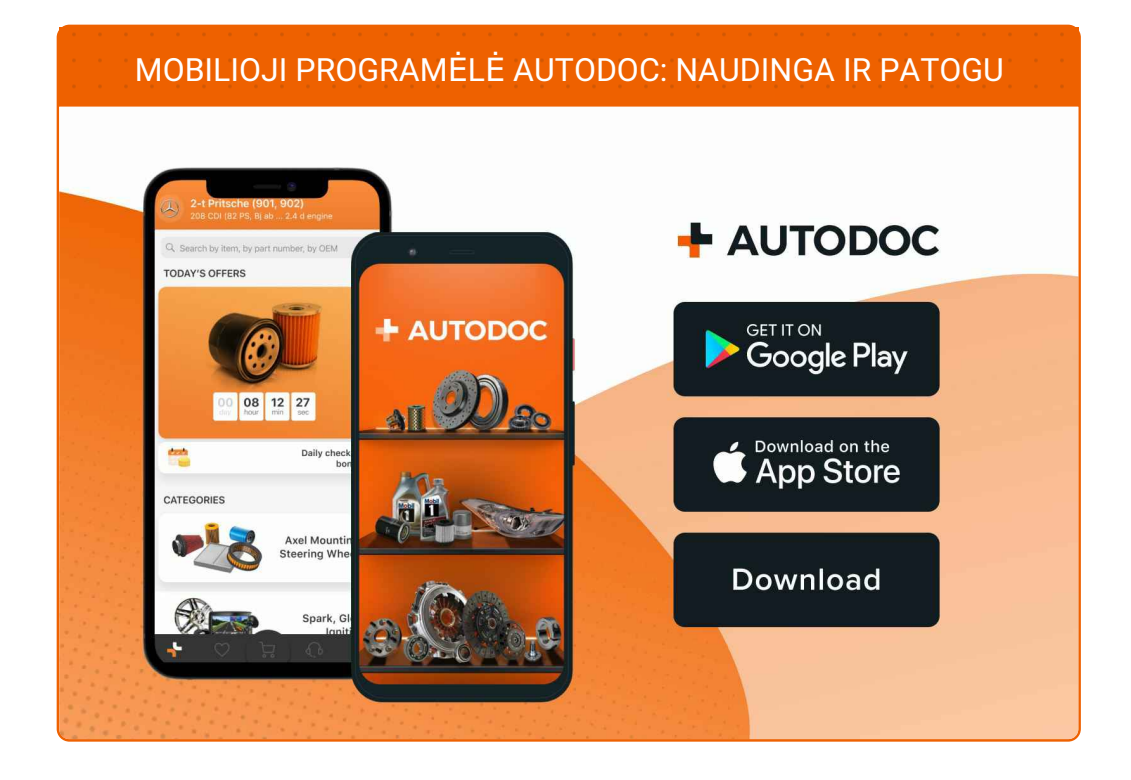

#### **PLATUS AUTODALIŲ PASIRINKIMAS JŪSŲ [AUTOMOBILIUI](https://www.autodoc.lt?utm_source=pdf)**

#### **ORO FILTRO: PLATUS [ASORTIMENTAS](https://www.autodoc.lt/autodalys/oro_filtras-10360?utm_source=pdf)**

## **PASTABA APIE ATSAKOMYBĘ:**

Dokumentuose pateikiami tik patarimai ir rekomendacijos, kurios gali būti jums naudingos atliekant remonto ir keitimo darbus. Įmonė "AUTODOC" nėra atsakinga už remonto proceso metu patirtus nuostolius, traumas ir žalą turtui dėl neteisingo pateiktos informacijos naudojimo irinterpretavimo.

"AUTODOC" nėra atsakingi už bet kokias galimas klaidas ir netikslumus šioje instrukcijoje. Pateikiama medžiaga yra skirta informaciniams tikslams ir negali pakeisti specialistų konsultacijos.

"AUTODOC" nėra atsakingi už netinkamą ir traumas galintį sukelti remontinės įrangos, įrankių ir transporto priemonių dalių naudojimą. "AUTODOC" primygtinai rekomenduoja būti atsargiems ir laikytis saugumo taisyklų atliekant bet kokius remonto ar keitimo darbus. Atsiminkite: žemos kokybės transporto priemonių dalių naudojimas negarantuoja reikiamo saugumo lygio kelyje.

© Copyright 2023 – visas turinys, ypač tekstai, nuotraukos ir grafika, yra apsaugoti autorinių teisių. Visos teisės, įskaitant kopijavimą, redagavimą irvertimą, priklauso "AUTODOC SE".